## **Údaj Organization-Enhanced a jeho využití pro výzkumné organizace**

Údaj Organization-Enhanced umožňuje vyhledávání publikací na Web of Science a v InCites podle konsolidovaného názvu instituce. Funkcionalita slučuje podřazené varianty názvů a adres organizace. Názvy a adresy přiřazené k Organization-Enhanced lze zobrazit na stránkách Web of Science u položky zobrazení detailů (viz Obr. 1 a 2). Podrobné informace o funkcionalitě a možnosti využití jsou k dispozici na videu [zde.](https://clarivate.libguides.com/woscc/institution) Podle Organization-Enhanced se vyhledávají publikace jednotlivých výzkumných organizací pro účely národního hodnocení (bibliometrické analýzy). Správné zařazení adres k údaji Organization-Enhanced je nezbytné pro přípravu validních a přesných analýz na základě dat z Web of Science či InCites. Pokud VO nemá ke svému Organization-Enhanced správně zařazené adresy, bude analýza obsahovat set publikací, který neodpovídá skutečné produkci VO. Dle četných zkušeností tyto chyby nastávají běžně a obousměrně: chybějící i nesprávně zařazené publikace. Neaktuální Organization-Enhanced (chyby v podřazených adresách, chybějící adresy, nezařazené publikace) citelně ovlivňuje indikátory, zejména pokud je systematicky chybně zařazena adresa instituce s vysoce citovanými publikacemi.

Každá výzkumná organizace (VO) má možnost upravovat seznam zařazených pod Organization-Enhanced. To je potřeba zejména, když vyhledávání podle Organization-Enhanced vrací neúplný dataset publikací nebo naopak publikace, které instituci nepatří. Dále je to užitečné po organizačních změnách – vzniku či zániku nové fakulty, změně adresy, apod. Příklady adres a názvů, které se pod Organization-Enhanced sjednocují, zobrazuje Tab. 1. Pro založení Organization-Enhanced instituce (v případě, že jej nemá), nebo pro opravu podřazených adres můžete kontaktovat technickou podporu Clarivate Analytics [zde.](https://support.clarivate.com/ScientificandAcademicResearch/s/article/Web-of-Science-Core-Collection-How-to-create-Organization-Enhanced-Preferred-name-and-update-variants?language=en_US)

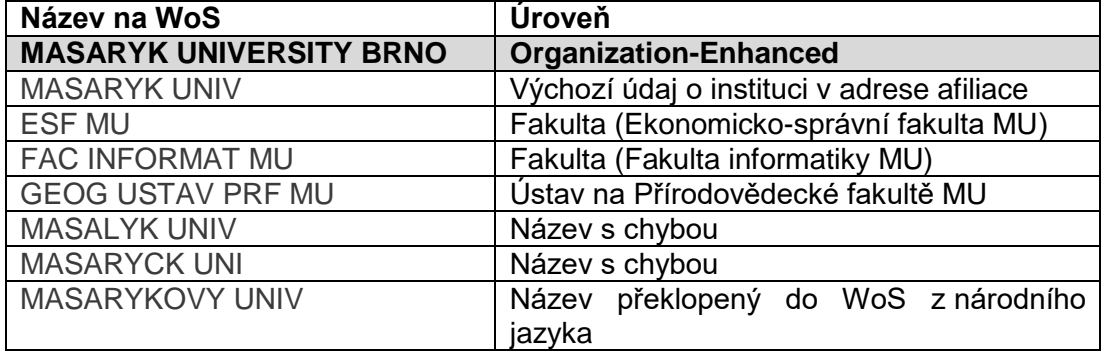

#### **Tabulka 1 Příklady názvů sjednocovaných pod Organization-Enhanced.**

V případě úprav **jednotlivých záznamů nebo skupiny záznamů** použijte formulář pod odkazem "Suggest a correction" přímo u záznamu článku na WoS (Obr. 3). Změny lze provést jednotlivě i pro skupinu záznamů a v rámci úprav WoS dostávají nejvyšší prioritu.

V případě **systematických úprav** (požadavek na založení Organization-Enhanced, komplexní kontrola adres zařazených pod Organization-Enhanced) je možné kontaktovat přímo manažera Clarivate Analytics, Josefa Jílka (JosefJilek@Clarivate.com).

**Doporučujme všem VO zkontrolovat přiřazené názvy, provést případné opravy**  a v případě potřeby kontaktovat Clarivate Analytics. Kontrolu přiřazených názvů VO doporučujeme provádět pravidelně cca 1x ročně.

Dále doporučujeme, aby VO měly nastavena vnitřní pravidla pro afiliování publikačních výsledků (jednotné uvádění názvu VO) pro zajištění správného automatického přiřazování nových výsledků pod Organization-Enhanced výzkumné organizace v budoucnu.

### **Obrázek 1 Vyhledávání publikací dle Organization-Enhanced**

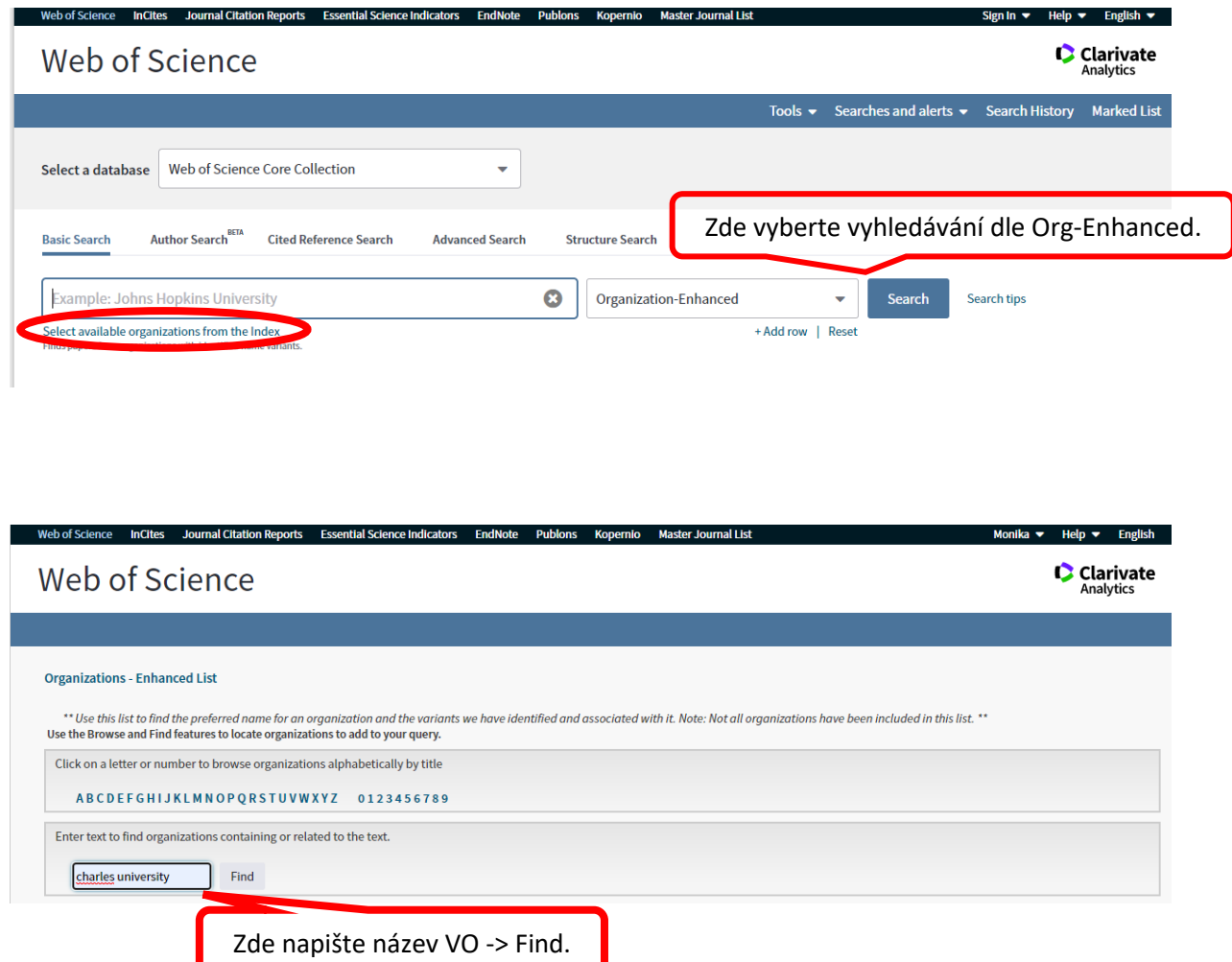

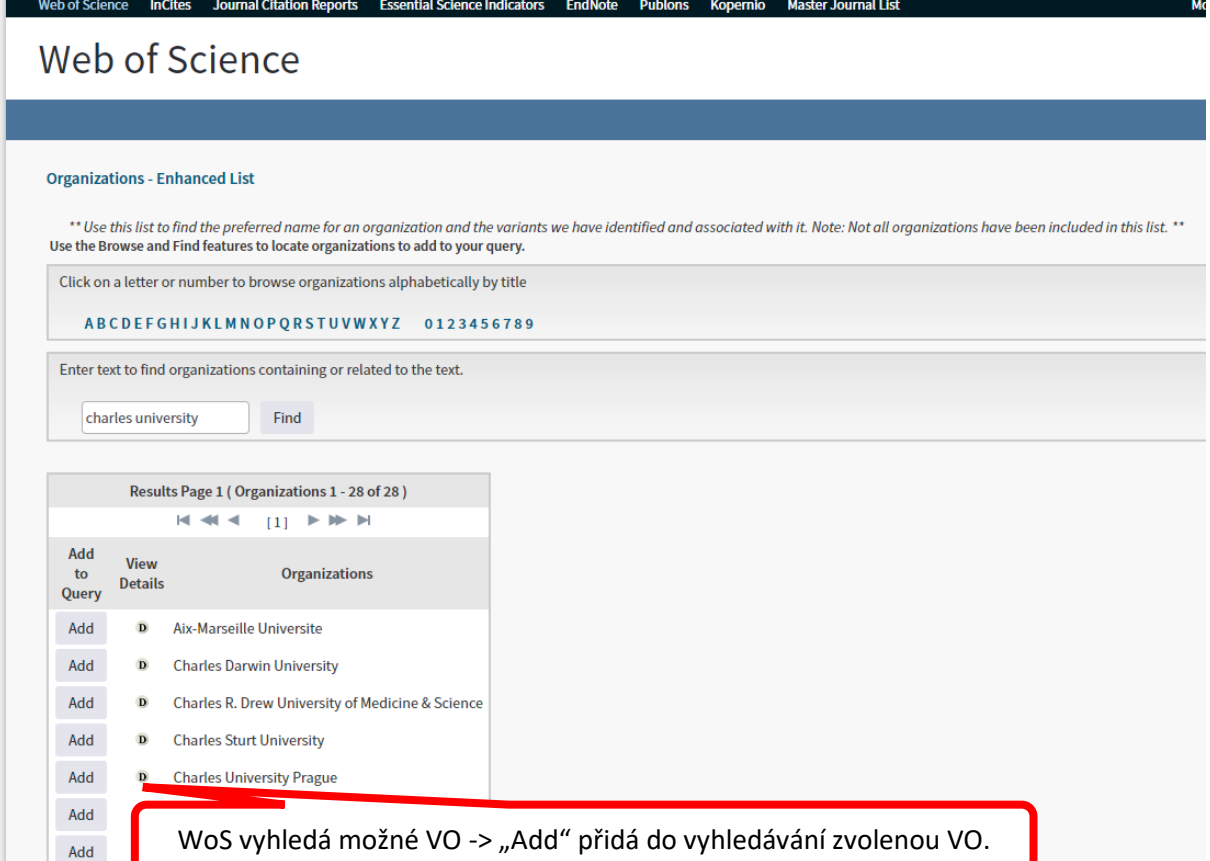

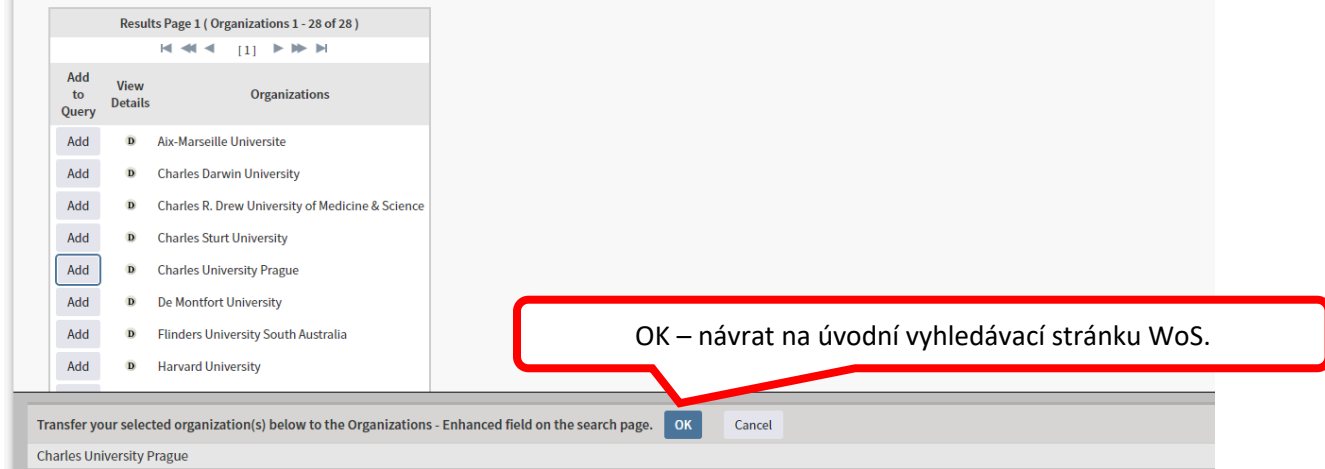

\_\_\_\_\_\_\_

**Obrázek 2 Zobrazení detailního seznamu přiřazených adres a jejich výpis**

**Organizations - Enhanced List** \*\* Use this list to find the preferred name for an organization and the variants we have it Use the Browse and Find features to locate organizations to add to your query. Click on a letter or number to browse organizations alphabetically by title ABCDEFGHIJKLMNOPQRSTUVWXYZ 0123456789 Enter text to find organizations containing or related to the text. university of oxford Find Results Page 1 (Organizations 1 - 11 of 11)  $H = H = [1]$   $H = H$ Add View **Organizations** to **Details** Query

Add  $\mathbf D$ **Open University - UK** Add  $\mathbf D$ Otto von Guericke University Add  $\mathbf D$ **Oxford Brookes University** Add  $\mathbf D$ **University College London** Add  $\mathbf D$ **University of Central Lancashire** Add  $\mathbf D$ **University of London** Add  $\mathbf D$ **University of Manchester** University of Mississippi Add  $\mathbf{D}$ University of Oxford Add  $\mathbf{D}$ 

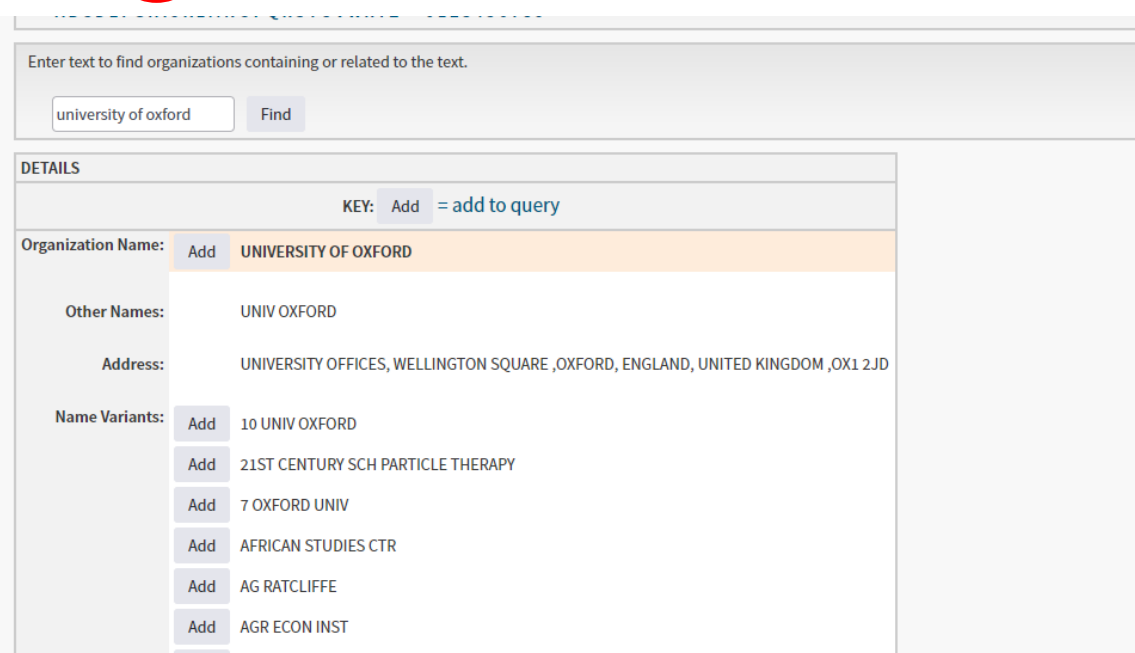

# **Obrázek 3 Návrh na úpravu záznamu**

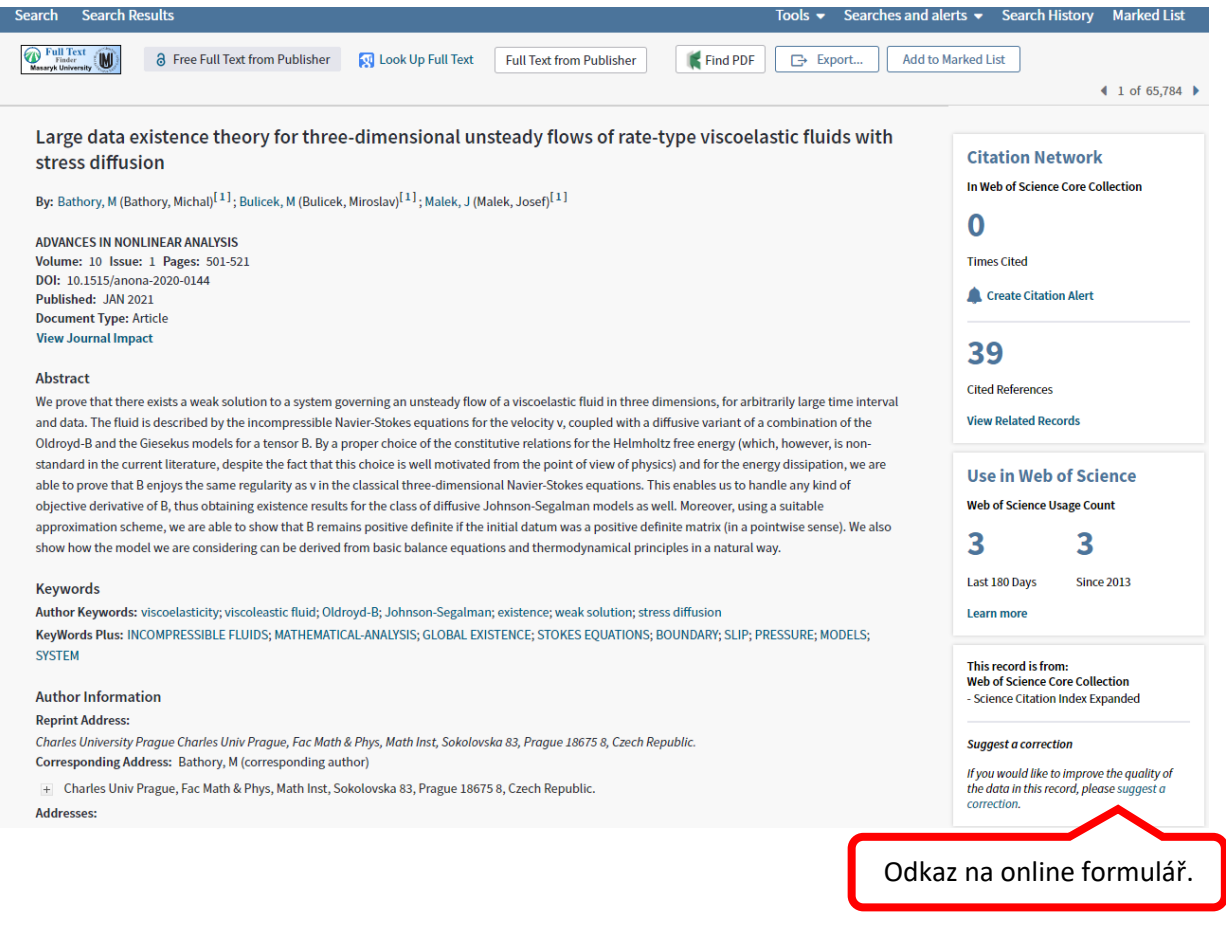

### PLEASE PROVIDE DETAILS OF THE REQUIRED DATA CHANGE

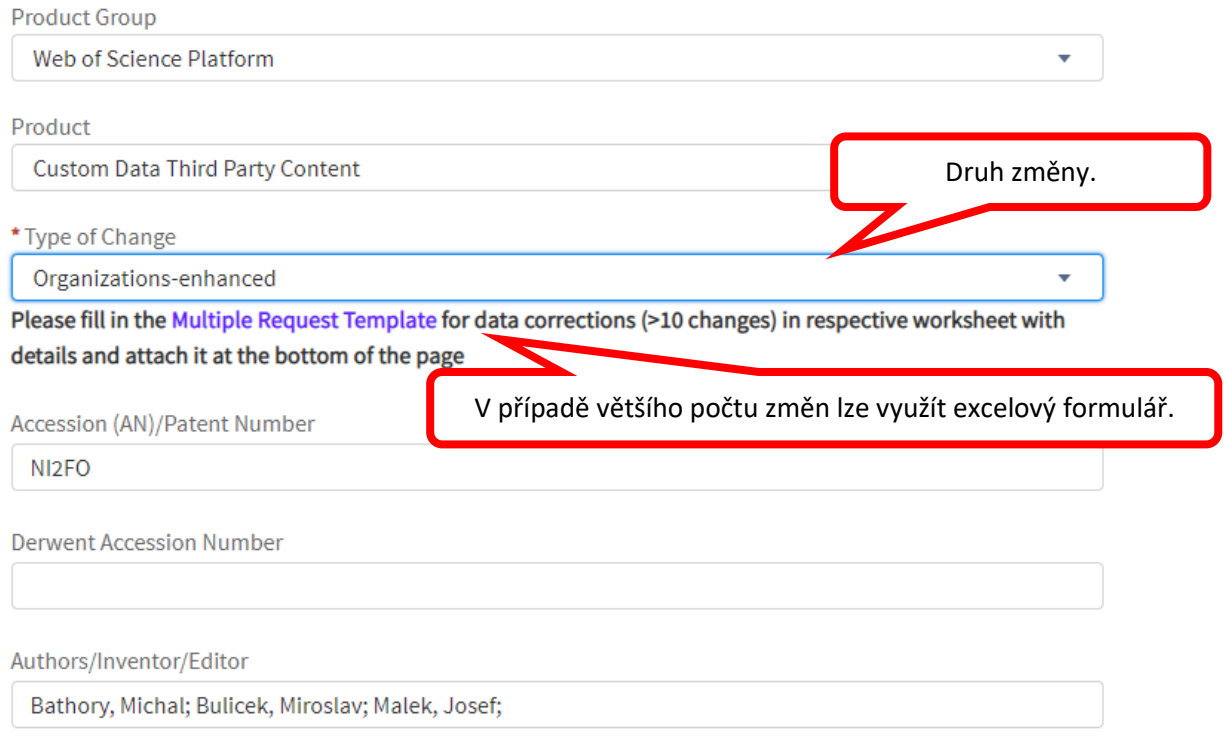